# Computer Proficiency Certification Test

 $\cdot$  .  $\circ$ 

#### **Notations :**

1. Options shown in green color and with  $\checkmark$  icon are correct. 2. Options shown in red color and with  $*$  icon are incorrect.

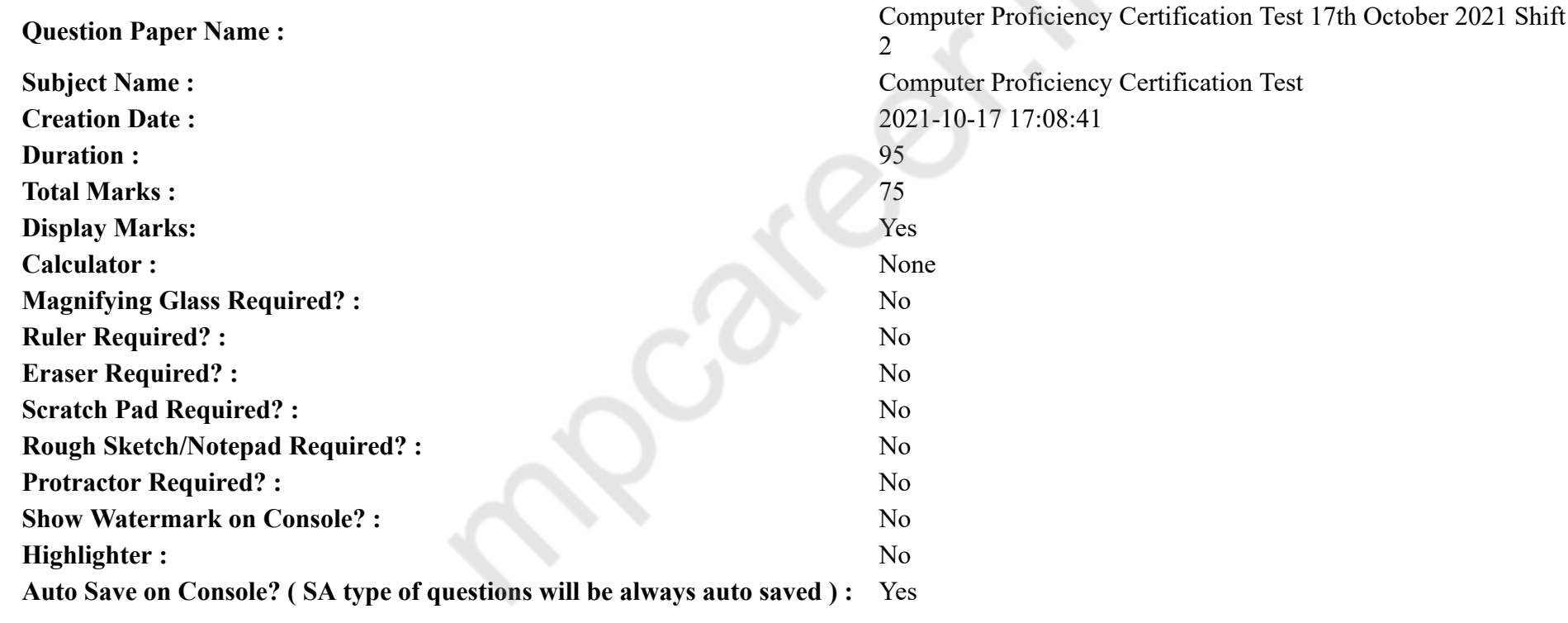

# **CPCT**

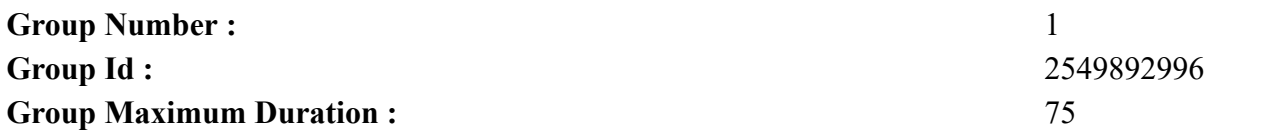

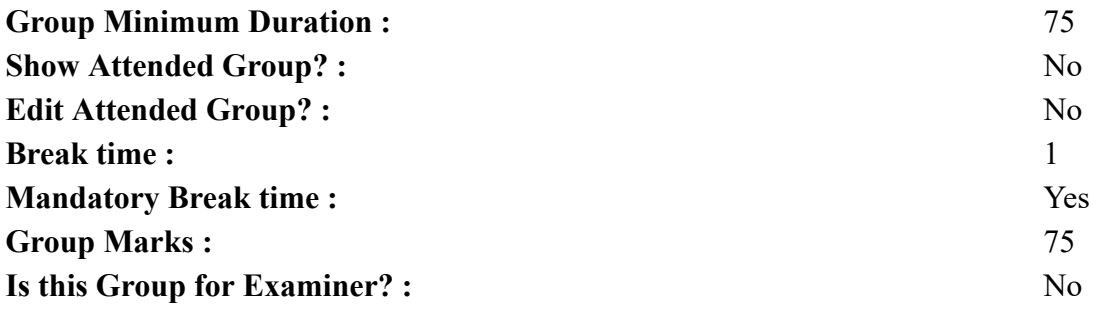

# **COMPUTER PROFICIENCY AND PROFICIENCY IN GENERAL IT SKILLS AND NETWORKING**

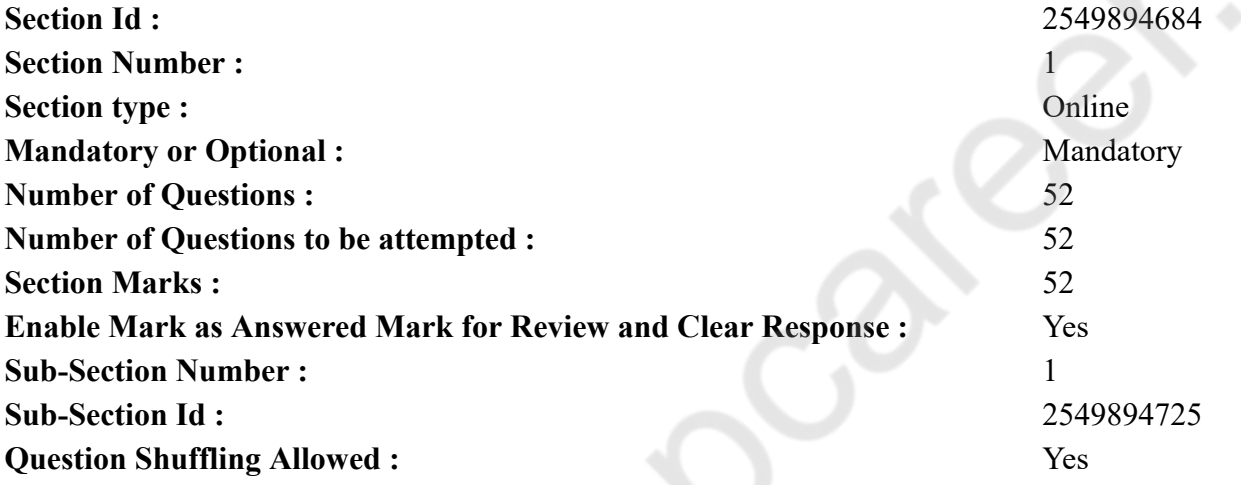

**Question Number : 1 Question Id : 25498942088 Question Type : MCQ Option Shuffling : Yes Is Question Mandatory : No Correct Marks : 1 Wrong Marks : 0**

is the act of copying or downloading a program from a network and making multiple copies of it.

**Options :**

1. <sup>\*</sup> Network piracy

- 2. <sup>\*</sup> Plagiarism
- $3.$  Software piracy
- 4. Site-license piracy

**Question Number : 1 Question Id : 25498942088 Question Type : MCQ Option Shuffling : Yes Is Question Mandatory : No Correct Marks : 1 Wrong Marks : 0**

यह नेटवर्क से प्रोग्राम को कॉपी या डाउनलोड करने और इसकी कई प्रतियां बनाने का कार्य है।

### **Options :**

- 1. नेटवर्क पायरेसी
- 2. प्लेगियरिज़म
- 3. सॉफ़्टवेयर पायरेसी
- 4. साइट-लाइसेंस पायरेसी

**Question Number : 2 Question Id : 25498942089 Question Type : MCQ Option Shuffling : Yes Is Question Mandatory : No**

#### **Correct Marks : 1 Wrong Marks : 0**

What utility do you use to transfer files and exchange messages?

### **Options :**

- 1. Web browsers
- 2.  $\bullet$  WWW
- $3. \blacktriangleright$  E-mail
- 4. Hypertext

**Question Number : 2 Question Id : 25498942089 Question Type : MCQ Option Shuffling : Yes Is Question Mandatory : No Correct Marks : 1 Wrong Marks : 0** आप फ़ाइल ट्रांसफ़र और संदेशों के आदान-प्रदान के लिए इनमें से किसका इस्तेमाल करते हैं?

**Options :**

1. वेब ब्राउज़र्स

- 2.  $\bullet$  WWW
- 3. ई-मेल
- 4. हायपरटेक्स्ट

**Question Number : 3 Question Id : 25498942090 Question Type : MCQ Option Shuffling : Yes Is Question Mandatory : No Correct Marks : 1 Wrong Marks : 0** In MS Excel, if the results of a formula CANNOT be displayed completely in a cell, it displays multiple characters.

 $1. \vee 4$ 2.  $\bullet$  @ 3.  $* +$ 4.  $*$  \$

**Question Number : 3 Question Id : 25498942090 Question Type : MCQ Option Shuffling : Yes Is Question Mandatory : No Correct Marks : 1 Wrong Marks : 0**

MS Excel में यदि सूत्र के परिणाम किसी कक्ष (सेल) में पूरी तरह प्रदर्शित **नहीं** किए जा सकते हैं, तो यह कई \_\_\_\_\_\_ वर्ण प्रदर्शित करता है। **Options :**

- $1. \vee$ # 2.  $\bullet$  @
- 
- 3.  $* +$
- 4.  $*$  \$

**Question Number : 4 Question Id : 25498942091 Question Type : MCQ Option Shuffling : Yes Is Question Mandatory : No Correct Marks : 1 Wrong Marks : 0**

A \_\_\_\_\_\_ helps to create different types of written documents, such as personal letters, form letters, brochures, faxes and even professional manuals.

### **Options :**

- 1. word processor
- 2.  $*$  graphics editor
- 3. database
- 4. spreadsheet

**Question Number : 4 Question Id : 25498942091 Question Type : MCQ Option Shuffling : Yes Is Question Mandatory : No Correct Marks : 1 Wrong Marks : 0**

विभिन्न प्रकार के लिखित दस्तावेज बनाने में मदद करता है, जैसे कि व्यक्तिगत पत्र, फार्म पत्र, ब्रोशर, फैक्स और यहां तक कि पेशेवर मैन्युअल भी। **Options :**

1. वर्ड प्रोसेसर

- 2. ग्राफिक्स एडिटर
- 3. डेटाबेस

### 4. स्प्रेडशीट

**Question Number : 5 Question Id : 25498942092 Question Type : MCQ Option Shuffling : Yes Is Question Mandatory : No Correct Marks : 1 Wrong Marks : 0**

1 MB is equal to:

#### **Options :**

- 1.  $*1000$  GB
- 2.  $*$  1 billion bytes
- $3. \vee 1024 \text{ KB}$
- 4. <sup>\*</sup> 1 thousand bytes

**Question Number : 5 Question Id : 25498942092 Question Type : MCQ Option Shuffling : Yes Is Question Mandatory : No Correct Marks : 1 Wrong Marks : 0**

1 MB किसके बराबर होता है?

#### **Options :**

- 1.  $* 1000$  GB
- 2. <sup>\*</sup> 1 बिलियन बाइट्स
- $3. \vee 1024 \text{ KB}$
- 4. <sup>\*</sup> 1 हजार बाइट्स

**Question Number : 6 Question Id : 25498942093 Question Type : MCQ Option Shuffling : Yes Is Question Mandatory : No**

#### **Correct Marks : 1 Wrong Marks : 0**

What is Baud rate?

#### **Options :**

- 1. <sup>\*</sup> The difference between the lowest and the highest frequency transmitted
- 2. <sup>\*</sup> Transmission capacity
- $3.$  Rate at which the signal changes
- 4. The number of units transmitted

**Question Number : 6 Question Id : 25498942093 Question Type : MCQ Option Shuffling : Yes Is Question Mandatory : No Correct Marks : 1 Wrong Marks : 0**

### बाउड़ दर क्या है?

### **Options :**

- 1. संचारित सबसे कम और उच्चतम आवृत्ति के बीच का अंतर
- 2. <sup>\*</sup> ट्रांसमिशन क्षमता
- 3. दर जिस पर संकेत बदलता है
- 4. संचारित इकाइयों की संख्या

**Question Number : 7 Question Id : 25498942094 Question Type : MCQ Option Shuffling : Yes Is Question Mandatory : No**

#### **Correct Marks : 1 Wrong Marks : 0**

Which of the following options is a "web browser"?

#### **Options :**

- 1. Netscape
- 2.  $\bullet$  iOS
- 3. Launcher
- 4. E-mail

**Question Number : 7 Question Id : 25498942094 Question Type : MCQ Option Shuffling : Yes Is Question Mandatory : No Correct Marks : 1 Wrong Marks : 0**

निम्नलिखित में से कौन सा विकल्प "वेब ब्राउज़र" है?

**Options :**

- 1. नेटस्केप
- 2.  $\ast$  iOS
- 3. लॉन्चर
- 4. ई-मेल

**Question Number : 8 Question Id : 25498942095 Question Type : MCQ Option Shuffling : Yes Is Question Mandatory : No Correct Marks : 1 Wrong Marks : 0**

In third-generation computers, were used.

- 1.  $\ast$  vacuum tubes
- 2.  $\blacktriangleright$  integrated circuits

### $3.$  \* transistors

4.  $\ast$  large scale integrated circuits

**Question Number : 8 Question Id : 25498942095 Question Type : MCQ Option Shuffling : Yes Is Question Mandatory : No Correct Marks : 1 Wrong Marks : 0**

तीसरी पीढ़ी के कंप्यूटरों में \_\_\_\_\_\_ का उपयोग किया गया था।

### **Options :**

- 1. वैक्यूम ट्यूब्स
- 2. इंटीग्रेटेड सर्किट्स
- 3. <sup>\*</sup> ट्रांजिस्टर
- 4. लार्ज स्केल इंटीग्रेटेड सर्किट्स

**Question Number : 9 Question Id : 25498942096 Question Type : MCQ Option Shuffling : Yes Is Question Mandatory : No**

### **Correct Marks : 1 Wrong Marks : 0**

Magnetic tape storage is primarily used for:

### **Options :**

- 1. backups
- 2.  $\ast$  installing new programs
- 3.  $*$  rarely used software
- 4. <sup>\*</sup> data processing

**Question Number : 9 Question Id : 25498942096 Question Type : MCQ Option Shuffling : Yes Is Question Mandatory : No Correct Marks : 1 Wrong Marks : 0** मैग्नेटिक टेप स्टोरेज का प्राथमिक उपयोग क्या है?

- 1. बैकअप के लिए
- 2. नए प्रोग्राम इंस्टाल करने के लिए
- 3. बहुत कम उपयोग होने वाले सॉफ्टवेयर के लिए
- 4. डेटा प्रोसेसिंग के लिए

**Question Number : 10 Question Id : 25498942097 Question Type : MCQ Option Shuffling : Yes Is Question Mandatory : No Correct Marks : 1 Wrong Marks : 0**

The term LPT is related to:

#### **Options :**

- 1. <sup>\*</sup> Serial Port
- 2. <sup>\*</sup> Getronics Port
- 3. USB Port
- 4. Parallel Port

**Question Number : 10 Question Id : 25498942097 Question Type : MCQ Option Shuffling : Yes Is Question Mandatory : No Correct Marks : 1 Wrong Marks : 0** LPT शब्द किससे संबंधित है?

### **Options :**

1. सीरियल पोर्ट 2. <sup>\*</sup> गेट्रोनिक्स पोर्ट (Getronics Port) 3. USB पोर्ट 4. समानांतर (पैरेलल) पोर्ट

**Question Number : 11 Question Id : 25498942098 Question Type : MCQ Option Shuffling : Yes Is Question Mandatory : No Correct Marks : 1 Wrong Marks : 0** A CD-ROM is:

### **Options :**

- 1.  $\blacktriangleright$  an optical ROM
- 2. <sup>\*</sup> a magnetic ROM
- 3. a volatile ROM
- 4. a metallic disc

**Question Number : 11 Question Id : 25498942098 Question Type : MCQ Option Shuffling : Yes Is Question Mandatory : No Correct Marks : 1 Wrong Marks : 0** CD-ROM क्या है? **Options :**

 $1.$   $\blacktriangleright$  एक ऑप्टिकल ROM 2. एक चुंबकीय ROM 3. एक अस्थिर ROM 4. मटैलिक डिस्क

**Question Number : 12 Question Id : 25498942099 Question Type : MCQ Option Shuffling : Yes Is Question Mandatory : No Correct Marks : 1 Wrong Marks : 0**

The command to insert a header or footer is located on which Ribbon tab in MS Word 2010?

#### **Options :**

- $1.$  Insert
- 2. Home
- 3. Reference
- 4. Page Layout

**Question Number : 12 Question Id : 25498942099 Question Type : MCQ Option Shuffling : Yes Is Question Mandatory : No Correct Marks : 1 Wrong Marks : 0**

MS Word 2010 में किस रिबन टैब पर हेडर या फूटर डालने की कमांड स्थित है?

### **Options :**

- $1.$  Insert
- 2. Home
- 3. Reference
- 4. Page Layout

**Question Number : 13 Question Id : 25498942100 Question Type : MCQ Option Shuffling : Yes Is Question Mandatory : No Correct Marks : 1 Wrong Marks : 0**

Which of the following should you use if you want all of the slides in a presentation to have the same look?

- 1. <sup>\*</sup> Slide Layout option
- 2. <sup>\*</sup> Add a Slide option
- 3. Outline View
- $4.$  A presentation design template

**Question Number : 13 Question Id : 25498942100 Question Type : MCQ Option Shuffling : Yes Is Question Mandatory : No Correct Marks : 1 Wrong Marks : 0** एक प्रेज़ेंटे ज़ेंशन में अगर सभी स्लाइड्स को आप एक जैसे रूप में दिखाना चाहते है, तो आप निम्नलिखित में से किसका उपयोग करेंगे? **Options :**

- 1. स्लाइड लेआउट ऑप्शन
- $2.$   $*$  ऐड अ स्लाइड ऑप्शन
- 3. आउटलाइन व्यू
- 4. अ प्रेजेंटशन डिज़ाइन टेम्पलेट

**Question Number : 14 Question Id : 25498942101 Question Type : MCQ Option Shuffling : Yes Is Question Mandatory : No Correct Marks : 1 Wrong Marks : 0**

Input, output and processing devices grouped together represent a(n):

### **Options :**

- 1. <sup>\*</sup> mobile device
- 2.  $*$  information processing cycle
- 3. <sup>\*</sup> circuit board
- 4. computer system

**Question Number : 14 Question Id : 25498942101 Question Type : MCQ Option Shuffling : Yes Is Question Mandatory : No Correct Marks : 1 Wrong Marks : 0** इनपुट, आउटपुट और प्रोसेसिंग डिवाइस एक साथ मिलकर क्या प्रदर्शित करते हैं? **Options :**

- 1. मोबाइल डिवाइस
- 2. इनफार्मेशन प्रोसेसिंग साइकिल
- 3. सर्किट बोर्ड
- 4. कंप्यूटर सिस्टम

**Question Number : 15 Question Id : 25498942102 Question Type : MCQ Option Shuffling : Yes Is Question Mandatory : No Correct Marks : 1 Wrong Marks : 0**

In Skype, \_\_\_\_\_\_ is used to make a word italic in instant messaging.

#### **Options :**

- 1. **\*** asterisk
- 2. underscore
- 3. hyphens
- 4.  $*$  hash

**Question Number : 15 Question Id : 25498942102 Question Type : MCQ Option Shuffling : Yes Is Question Mandatory : No Correct Marks : 1 Wrong Marks : 0**

स्काइप में, \_\_\_\_\_\_ का उपयोग तात्कालिक संदेशन में किसी शब्द को इटालिक बनाने के लिए किया जाता है।

**Options :**

- 1. एस्टरिस्क (तारांकन)
- 2. अंडरस्कोर
- 3. हाइफन
- 4. हैश

**Question Number : 16 Question Id : 25498942103 Question Type : MCQ Option Shuffling : Yes Is Question Mandatory : No Correct Marks : 1 Wrong Marks : 0**

Which operating system does NOT treat everything as a file?

### **Options :**

- 1. Windows
- 2.  $\ast$  Linux
- 3.  $\overline{\text{W}}$  Unix
- 4. JAVA

**Question Number : 16 Question Id : 25498942103 Question Type : MCQ Option Shuffling : Yes Is Question Mandatory : No Correct Marks : 1 Wrong Marks : 0**

कौन सा ऑपरेटिंग सिस्टम हर एक मद को फाइल के रूप में **नहीं** मानता है?

- 1. Windows
- 2.  $\ast$  Linux
- 3.  $\bullet$  Unix

#### 4.  $*$  JAVA

### **Question Number : 17 Question Id : 25498942104 Question Type : MCQ Option Shuffling : Yes Is Question Mandatory : No Correct Marks : 1 Wrong Marks : 0**

Which file format is used to save Active Server Page Extended ASP.NET script?

#### **Options :**

- 1.  $\bullet$  .aspex
- 2.  $\ast$  .asp
- $3.$   $\triangle$  .aspx
- 4.  $*$  .aspxp

**Question Number : 17 Question Id : 25498942104 Question Type : MCQ Option Shuffling : Yes Is Question Mandatory : No Correct Marks : 1 Wrong Marks : 0**

एक्टिव सर्वर पेज एक्सटेंडेड ASP.NET स्क्रिप्ट को सहेजने के लिए कौन से फ़ाइल फॉर्मेट का उपयोग किया जाता है?

#### **Options :**

- 1.  $\bullet$  .aspex
- 2.  $\ast$  .asp
- $3. \blacktriangleright$  .aspx
- 4.  $*$  .aspxp

**Question Number : 18 Question Id : 25498942105 Question Type : MCQ Option Shuffling : Yes Is Question Mandatory : No**

#### **Correct Marks : 1 Wrong Marks : 0**

Which function key is used to move text in MS Word?

#### **Options :**

- 1.  $* F1$ 2.  $\blacktriangleright$  F2
- 3.  $* F3$
- 4. F4

**Question Number : 18 Question Id : 25498942105 Question Type : MCQ Option Shuffling : Yes Is Question Mandatory : No Correct Marks : 1 Wrong Marks : 0**

### MS Word में टेक्स्ट को स्थानांतरित करने के लिए कौन सी फंक्शन कुंजी का उपयोग किया जाता है?

**Options :**

- 1.  $*$  F1
- 2.  $\blacktriangleright$  F2
- 3.  $* F3$
- 4. F4

**Question Number : 19 Question Id : 25498942106 Question Type : MCQ Option Shuffling : Yes Is Question Mandatory : No Correct Marks : 1 Wrong Marks : 0**

What is the smallest font size available in Font Size tool in a Word document?

### **Options :**

- $1. \vee 8$ 2.  $*10$ 3.  $* 12$
- 4.  $*$  7

**Question Number : 19 Question Id : 25498942106 Question Type : MCQ Option Shuffling : Yes Is Question Mandatory : No Correct Marks : 1 Wrong Marks : 0**

वर्ड दस्तावेज़ में फ़ॉन्ट साइज टूल में उपलब्ध सबसे छोटा फ़ॉन्ट किस आकार का होता है?

### **Options :**

- $1. \vee 8$
- 2.  $*10$
- 3.  $* 12$
- 4.  $*$  7

**Question Number : 20 Question Id : 25498942107 Question Type : MCQ Option Shuffling : Yes Is Question Mandatory : No Correct Marks : 1 Wrong Marks : 0**

What is the key / key combination to move to the beginning of a line in MS PowerPoint?

#### **Options :**

1. <sup>\*</sup> CTRL+HOME

 $2.$  HOME

### 3. ALT+HOME 4. SHIFT+HOME

**Question Number : 20 Question Id : 25498942107 Question Type : MCQ Option Shuffling : Yes Is Question Mandatory : No Correct Marks : 1 Wrong Marks : 0**

MS PowerPoint में किसी लाइन के शुरुआत में कर्सर ले जाने के लिए कुंजी / कुंजी संयोजन क्या है?

### **Options :**

- 1. <sup>\*</sup> CTRL+HOME
- $2.$  MOME
- 3. ALT+HOME
- 4. SHIFT+HOME

**Question Number : 21 Question Id : 25498942108 Question Type : MCQ Option Shuffling : Yes Is Question Mandatory : No Correct Marks : 1 Wrong Marks : 0**

A monitor can display from 16 to over 1 million different colors.

#### **Options :**

- 1. <sup>\*</sup> Monochrome
- 2. <sup>\*</sup> Gray scale
- $3.$  Color
- 4.  $\overline{\bullet}$  Line

**Question Number : 21 Question Id : 25498942108 Question Type : MCQ Option Shuffling : Yes Is Question Mandatory : No Correct Marks : 1 Wrong Marks : 0**

एक \_\_\_\_\_\_ मॉनिटर 16 से 1 मिलियन से अधिक विभिन्न रंगों को प्रदर्शित कर सकता है।

- 1. मोनोक्रोम
- 2. ग्रे स्केल
- 3. कलर
- 4. लाइन

#### **Correct Marks : 1 Wrong Marks : 0**

\_\_\_\_\_\_ represents the physical and tangible components of the computer.

### **Options :**

- 1. Software
- $2.$  Hardware
- 3.  $\bullet$  User
- 4. Data

**Question Number : 22 Question Id : 25498942109 Question Type : MCQ Option Shuffling : Yes Is Question Mandatory : No Correct Marks : 1 Wrong Marks : 0**

\_\_\_\_\_\_ कंप्यूटर के भौतिक और मूर्त घटकों को प्रस्तुत करता है।

**Options :**

- 1. सॉफ्टवेयर
- 2. हार्डवेयर
- 3. उपयोगकर्ता
- 4. डेटा

**Question Number : 23 Question Id : 25498942110 Question Type : MCQ Option Shuffling : Yes Is Question Mandatory : No**

### **Correct Marks : 1 Wrong Marks : 0**

The green colour jack in audio port is used to connect a

### **Options :**

- 1.  $*$  microphone
- 2. speaker
- 3. stereo
- 4. guitar

**Question Number : 23 Question Id : 25498942110 Question Type : MCQ Option Shuffling : Yes Is Question Mandatory : No Correct Marks : 1 Wrong Marks : 0** ऑडियो पोर्ट में हरे रंग का जैक क्या कनेक्ट करने के लिए प्रयोग किया जाता है? **Options :** 1. माइक्रोफ़ोन

2. स्पीकर 3. स्टीरियो 4. गिटार

**Question Number : 24 Question Id : 25498942111 Question Type : MCQ Option Shuffling : Yes Is Question Mandatory : No Correct Marks : 1 Wrong Marks : 0**

In MS Excel, chart shows changes in values relative to a centre point.

**Options :**

- 1. *stock*
- 2.  $\blacktriangleright$  radar
- 3.  $\ast$  bar
- 4.  $\ddot{\ast}$  line

**Question Number : 24 Question Id : 25498942111 Question Type : MCQ Option Shuffling : Yes Is Question Mandatory : No Correct Marks : 1 Wrong Marks : 0**

```
एक _____चार्ट, MS Excel में केंद्र बिंदु से संबंधित मूल्यों में परिवर्तन प्रदर्शित करता है।
```
**Options :**

- 1. स्टॉक
- 2. रडार

3. बार

4. लाइन

**Question Number : 25 Question Id : 25498942112 Question Type : MCQ Option Shuffling : Yes Is Question Mandatory : No Correct Marks : 1 Wrong Marks : 0** In MS Excel, Rows are labelled as \_\_\_\_\_\_.

#### **Options :**

1.  $\bullet$  A, B, C, etc

2.  $1,2,3$  etc

3.  $*$  A1, A2, etc.

4. <sup>\*</sup> \$A\$1, \$A\$2, etc.

**Question Number : 25 Question Id : 25498942112 Question Type : MCQ Option Shuffling : Yes Is Question Mandatory : No Correct Marks : 1 Wrong Marks : 0** MS Excel में, Rows को \_\_\_\_\_\_ के रूप में लेबल किया जाता है। **Options :** 1.  $*$  A, B, C, इत्यादि  $2.$   $\blacktriangleright$  1,2,3 इत्यादि

- $3.$  \*  $A1, A2, 5$ त्यादि
- 4. \$A\$1, \$A\$2, इत्यादि

**Question Number : 26 Question Id : 25498942113 Question Type : MCQ Option Shuffling : Yes Is Question Mandatory : No**

#### **Correct Marks : 1 Wrong Marks : 0**

Secondary vertical Axis is used in 2-D chart wherein the:

#### **Options :**

- 1. <sup>\*</sup> values of a chart remains same from data series to data series.
- 2.  $\blacktriangleright$  values of a chart varies from data series to data series.
- 3. <sup>\*</sup> values of a chart varies in data series.
- 4. <sup>\*</sup> values for the not associated data series in MS Excel.

**Question Number : 26 Question Id : 25498942113 Question Type : MCQ Option Shuffling : Yes Is Question Mandatory : No Correct Marks : 1 Wrong Marks : 0**

निम्नलिखित में से कौन से मामले में 2-D चार्ट में द्वितीय लंबवत अक्षरेखा (सेकंडरी वर्टिकल एक्सिस) का प्रयोग किया जाता है?

**Options :**

- 1. एक डेटा श्रृंखला से अन्य डेटा श्रृंखला में चार्ट के मूल्य एक समान रहते हैं।
- 2. एक डेटा श्रृंखला से अन्य डेटा श्रृंखला में चार्ट के मूल्य भिन्न होते हैं।
- 3. डेटा श्रृंखला में चार्ट के मूल्य भिन्न होते हैं।
- 4. MS Excel में अधिक संबंधित न होने वाली डेटा श्रृंखलाओं का मूल्य।

#### **Question Number : 27 Question Id : 25498942114 Question Type : MCQ Option Shuffling : Yes Is Question Mandatory : No Correct Marks : 1 Wrong Marks : 0**

A/An allows you to import existing charts from Excel to PowerPoint presentation programmatically in MS Excel.

#### **Options :**

- 1. **We** Update
- 2.  $\ast$  Link
- 3. Visual Basic Application
- 4.  $\infty$  Copy

**Question Number : 27 Question Id : 25498942114 Question Type : MCQ Option Shuffling : Yes Is Question Mandatory : No Correct Marks : 1 Wrong Marks : 0**

MS Excel में, \_\_\_\_\_\_, Excel से PowerPoint प्रस्तुति में प्रोग्राम के रूप में विद्यमान चार्ट को आयातित करने की अनुमति प्रदान करता है। **Options :**

- 1. अपडेट
- 2. लिंक
- 3. विजुअल बेसिक अप्लिकेशन
- 4. कॉपी

**Question Number : 28 Question Id : 25498942115 Question Type : MCQ Option Shuffling : Yes Is Question Mandatory : No Correct Marks : 1 Wrong Marks : 0**

Gaining access to a website or other system using someone else's account or other methods is known as:

### **Options :**

- 1.  $\ast$  legitimate access
- 2. <sup>\*</sup> authorized access
- $3.$  unauthorized access
- 4. <sup>\*</sup> authentic access

**Question Number : 28 Question Id : 25498942115 Question Type : MCQ Option Shuffling : Yes Is Question Mandatory : No Correct Marks : 1 Wrong Marks : 0**

किसी अन्य के खाते का प्रयोग कर अथवा किसी अन्य विधि से वेबसाइट या दूसरे सिस्टम पर पहुँच प्राप्त करने को \_\_\_\_\_\_ कहा जाता है।

- **Options :**
- 1. वैध पहुँच
- 2. अधिकृत पहुँच
- 3. ◆ अनधिकृत पहुँच

### 4. प्रमाणिक पहुँच

### **Question Number : 29 Question Id : 25498942116 Question Type : MCQ Option Shuffling : Yes Is Question Mandatory : No Correct Marks : 1 Wrong Marks : 0**

Identify the one that are generally used by the websites to define their security and identity.

### **Options :**

- 1. Digital certificates
- 2. Program
- 3. Protocol
- 4. Code

**Question Number : 29 Question Id : 25498942116 Question Type : MCQ Option Shuffling : Yes Is Question Mandatory : No Correct Marks : 1 Wrong Marks : 0**

आमतौर पर वेबसाइटों द्वारा उनकी सुरक्षा और पहचान को परिभाषित करने के लिए किसका उपयोग किया जाता है?

#### **Options :**

- $1.$   $\blacktriangleright$  डिजिटल प्रमाणपत्र
- 2. प्रोग्राम
- 3. प्रोटोकॉल
- 4. कोड

**Question Number : 30 Question Id : 25498942117 Question Type : MCQ Option Shuffling : Yes Is Question Mandatory : No**

**Correct Marks : 1 Wrong Marks : 0**

Under which of the following tabs does page setup appear in MS PowerPoint 2007?

#### **Options :**

- 1. Review
- 2. Design
- 3.  $\ast$  Insert
- 4. Home

**Question Number : 30 Question Id : 25498942117 Question Type : MCQ Option Shuffling : Yes Is Question Mandatory : No Correct Marks : 1 Wrong Marks : 0**

MS PowerPoint 2007 में किस टैब के अंतर्गत पेज सेटअप दिखाई देता है?

#### **Options :**

- 1. Review
- 2. Design
- 3.  $\ast$  Insert
- 4. Home

**Question Number : 31 Question Id : 25498942118 Question Type : MCQ Option Shuffling : Yes Is Question Mandatory : No Correct Marks : 1 Wrong Marks : 0**

Which one of the following is the oldest type of printing?

### **Options :**

- 1. <sup>\*</sup> Flexography
- 2. Letterpress
- 3. Gravure
- 4. Screen printing

**Question Number : 31 Question Id : 25498942118 Question Type : MCQ Option Shuffling : Yes Is Question Mandatory : No Correct Marks : 1 Wrong Marks : 0**

निम्नलिखित में से कौन सा प्रिंटिंग का सबसे पुराना प्रकार है?

### **Options :**

- 1. फ्लेक्सोग्राफी (Flexography)
- 2. प्रिंटिंग मशीन (Letterpress)
- 3. ग्रावुरी (Gravure)
- 4. स्क्रीन प्रिंटिंग (Screen printing)

**Question Number : 32 Question Id : 25498942119 Question Type : MCQ Option Shuffling : Yes Is Question Mandatory : No Correct Marks : 1 Wrong Marks : 0**

Printed copy of a document is referred to as:

### **Options :**

1. Soft copy

2.  $\blacktriangleright$  hard copy

#### 3.  $\bullet$  digital copy

4. <sup>\*</sup> electronic copy

**Question Number : 32 Question Id : 25498942119 Question Type : MCQ Option Shuffling : Yes Is Question Mandatory : No Correct Marks : 1 Wrong Marks : 0**

किसी डॉक्यूमेंट की प्रिंटेड प्रति को किस रूप में संदर्भित किया जाता है?

- **Options :**
- 1. सॉफ्ट कॉपी
- 2. हार्ड कॉपी
- 3. डिजिटल कॉपी
- 4. <sup>\*</sup> इलेक्ट्रॉनिक कॉपी

**Question Number : 33 Question Id : 25498942123 Question Type : MCQ Option Shuffling : Yes Is Question Mandatory : No Correct Marks : 1 Wrong Marks : 0**

In MS Word box(es) needs/need to be filled to customise the paper size.

**Options :**

1.  $*1$ 

- $2. \vee 2$
- 3.  $*3$
- 4.  $*$  4

**Question Number : 33 Question Id : 25498942123 Question Type : MCQ Option Shuffling : Yes Is Question Mandatory : No Correct Marks : 1 Wrong Marks : 0**

MS Word में कागज़ के आकार को अनुकूलित करने के लिए कितने बॉक्सेस को भरने की जरुरत है?

- 1.  $*1$
- $2. \vee 2$
- 3.  $*3$
- 4.  $*$  4

**Question Number : 34 Question Id : 25498942124 Question Type : MCQ Option Shuffling : Yes Is Question Mandatory : No**

#### **Correct Marks : 1 Wrong Marks : 0**

Word measures margins from the edge of the page to the edge of the  $\qquad$ .

#### **Options :**

- 1.  $\blacktriangleright$  body text
- 2.  $*$  page
- 3. footer
- 4. header

**Question Number : 34 Question Id : 25498942124 Question Type : MCQ Option Shuffling : Yes Is Question Mandatory : No Correct Marks : 1 Wrong Marks : 0**

MS Word एक पेज के किनारे से लेकर \_\_\_\_\_\_ के किनारे तक मार्जिन को नापता है।

### **Options :**

- 1. बॉडी टेक्स्ट
- 2.  $*$  पेज
- 3. फूटर
- 4. हेडर

**Question Number : 35 Question Id : 25498942125 Question Type : MCQ Option Shuffling : Yes Is Question Mandatory : No**

#### **Correct Marks : 1 Wrong Marks : 0**

If Geetha wants to quickly add a first line indent to just one paragraph in her document, then she has to place her cursor at the beginning of the first line of the paragraph and press the

### **Options :**

- 1.  $\blacktriangleright$  tab key
- 2. <sup>\*</sup> space bar
- 3.  $\ast$  shift key
- 4. <sup>\*</sup> control key

**Question Number : 35 Question Id : 25498942125 Question Type : MCQ Option Shuffling : Yes Is Question Mandatory : No**

**Correct Marks : 1 Wrong Marks : 0**

यदि गीता अपने दस्तावेज़ में केवल एक अनुच्छेद में पहली पंक्ति इंडेंट जोड़ना चाहती है, तो उसे अनुच्छेद की पहली लाइन की शुरुआत में अपना कर्सर रखना

होगा और \_\_\_\_\_\_ दबाना होगा। **Options :** 1. टैब कुंजी 2. स्पेस बार 3. शिफ्ट कुंजी 4. <sup>\*</sup> कंटोल कुंजी

**Question Number : 36 Question Id : 25498942126 Question Type : MCQ Option Shuffling : Yes Is Question Mandatory : No Correct Marks : 1 Wrong Marks : 0**

What do you understand by line spacing?

#### **Options :**

- 1. <sup>\*</sup> Spacing is a representation of line.
- 2. <sup>\*</sup> Spacing is an alternative to a first line indent for signaling the start of a new paragraph.
- $3.$  Spacing is an amount of vertical space between line of text.
- 4. Spacing is a horizontal space between lines.

**Question Number : 36 Question Id : 25498942126 Question Type : MCQ Option Shuffling : Yes Is Question Mandatory : No Correct Marks : 1 Wrong Marks : 0** आप लाइन स्पेसिंग से क्या समझते हैं?

**Options :**

- 1. स्पेसिंग रेखा का प्रतिनिधित्व है।
- 2. यह एक नए पैराग्राफ की शुरुआत का संकेत देने के लिए पहली लाइन इंडेंट का एक विकल्प है।
- 3. यह पाठ की लाइनों के बीच उर्ध्वाकार अंतर (स्पेस) की एक मात्रा है।
- 4. यह लाइनों के बीच क्षैतिज स्पेस है।

**Question Number : 37 Question Id : 25498942127 Question Type : MCQ Option Shuffling : Yes Is Question Mandatory : No Correct Marks : 1 Wrong Marks : 0**

A kind of serial dot-matrix printer that forms characters with magnetically charged ink sprayed dots is called:

- 1. <sup>\*</sup> drum printer
- 2.  $\ast$  laser printer

### $3.$  inkjet printer

4.  $*$  chain printer

**Question Number : 37 Question Id : 25498942127 Question Type : MCQ Option Shuffling : Yes Is Question Mandatory : No Correct Marks : 1 Wrong Marks : 0**

एक प्रकार का सीरियल डॉट-मैट्रिक्स प्रिंटर जो चुंबकीय रूप से चार्ज किए गए स्याही स्प्रे डॉट्स के साथ अक्षर बनाता है, उससे कहा जाता है:

### **Options :**

- 1. ड्रम प्रिंटर
- 2. लेजर प्रिंटर
- 3. इंकजेट प्रिंटर
- 4. चेन प्रिंटर

**Question Number : 38 Question Id : 25498942128 Question Type : MCQ Option Shuffling : Yes Is Question Mandatory : No**

#### **Correct Marks : 1 Wrong Marks : 0**

Which protocol is used to manage and monitor network traffic?

#### **Options :**

- $1.$  SNMP
- 2. SMTP
- 3. FTP
- 4. NNTP

**Question Number : 38 Question Id : 25498942128 Question Type : MCQ Option Shuffling : Yes Is Question Mandatory : No Correct Marks : 1 Wrong Marks : 0**

नेटवर्क ट्रैफिक का प्रबंधन और निगरानी करने के लिए कौन से प्रोटोकॉल का उपयोग किया जाता है?

- $1.$  SNMP
- 2. SMTP
- 3. FTP
- 4. NNTP

**Question Number : 39 Question Id : 25498942129 Question Type : MCQ Option Shuffling : Yes Is Question Mandatory : No**

#### **Correct Marks : 1 Wrong Marks : 0**

A constellation diagram can help us to define signal's:

### **Options :**

- 1. <sup>\*</sup> frequency and amplitude
- 2.  $\blacktriangleright$  amplitude and phase
- 3.  $\ast$  length and frequency
- 4. <sup>\*</sup> frequency and phase

**Question Number : 39 Question Id : 25498942129 Question Type : MCQ Option Shuffling : Yes Is Question Mandatory : No Correct Marks : 1 Wrong Marks : 0**

एक तारामंडल का चित्र हमें संकेतों के \_\_\_\_\_\_ को परिभाषित करने में मदद करता है।

### **Options :**

- $1.$   $\ast$  आवृत्ति और आयाम
- 2. आयाम और फेज
- 3. लंबाई और आवृत्ति
- 4. आवृत्ति और फेज

**Question Number : 40 Question Id : 25498942132 Question Type : MCQ Option Shuffling : Yes Is Question Mandatory : No Correct Marks : 1 Wrong Marks : 0**

The core functionality of would provide the model for PivotTables.

### **Options :**

- 1. <sup>\*</sup> Quattro Pro
- 2. **\*** Data Pivot
- $3.$  Improv
- 4. Unpivot

**Question Number : 40 Question Id : 25498942132 Question Type : MCQ Option Shuffling : Yes Is Question Mandatory : No Correct Marks : 1 Wrong Marks : 0**

\_\_\_\_\_\_ की मुख्य कार्यक्षमता पिवट टेबल के लिए मॉडल प्रदान करेगी।

1. क्वात्रो प्रो 2. डेटा पिवट 3. इम्प्रोव 4. अनपिवट

**Question Number : 41 Question Id : 25498942133 Question Type : MCQ Option Shuffling : Yes Is Question Mandatory : No Correct Marks : 1 Wrong Marks : 0**

Lossy compression is  $a(n)$  compression technique.

#### **Options :**

- 1.  $*$  even
- 2.  $\ast$  odd
- 3.  $*$  reversible
- $4.$  irreversible

**Question Number : 41 Question Id : 25498942133 Question Type : MCQ Option Shuffling : Yes Is Question Mandatory : No Correct Marks : 1 Wrong Marks : 0**

```
हानिकारक संपीड़न एक ______ संपीड़न तकनीक है।
```
**Options :**

- 1. इवन
- 2. ऑड
- 3. रिवर्सबल
- 4. इररिवर्सबल

**Question Number : 42 Question Id : 25498942134 Question Type : MCQ Option Shuffling : Yes Is Question Mandatory : No Correct Marks : 1 Wrong Marks : 0**

JPEG image compression could be \_\_\_\_\_\_.

- 1.  $\ast$  lossy compression only
- 2.  $\ast$  lossless compression only
- 3. neither lossy nor lossless
- $4.$   $\blacktriangleright$  lossy as well as lossless

**Question Number : 42 Question Id : 25498942134 Question Type : MCQ Option Shuffling : Yes Is Question Mandatory : No Correct Marks : 1 Wrong Marks : 0** JPEG छवि संपीड़न \_\_\_\_\_ हो सकता है।

#### **Options :**

- 1. केवल हानिकारक संपीडन (लोस्सी कम्प्रेशन ओन्ली)
- 2. केवल हानिरहित संपीडन (लॉसलेस कम्प्रेशन ओन्ली)
- 3. ना तो हानिकारक ना ही हानिरहित (निथर लोस्सी नोर लॉसलेस)
- 4. हानिकारक के साथ-साथ हानिरहित (लोस्सी अस वेल अस लॉसलेस)

**Question Number : 43 Question Id : 25498942135 Question Type : MCQ Option Shuffling : Yes Is Question Mandatory : No Correct Marks : 1 Wrong Marks : 0**

The log contains a record of the operating system events that indicates how the system processes and drivers were loaded.

#### **Options :**

- 1.  $\ast$  traffic
- $2.$  system
- 3.  $*$  threat
- 4. *unified*

**Question Number : 43 Question Id : 25498942135 Question Type : MCQ Option Shuffling : Yes Is Question Mandatory : No Correct Marks : 1 Wrong Marks : 0**

**\_**\_\_\_\_\_\_\_\_ लॉग (log) में ऑपरेटिंग सिस्टम इवेंट (OS घटना) का रिकॉर्ड होता है जो कि यह दर्शाता है कि सिस्टम ने कैसे प्रोसेस किया है और ड्रा इवर कैसे लोड हुए थे।

### **Options :**

- 1.  $*$  टाफिक (traffic)
- 2. सिस्टम (system)
- 3.  $\ast$  *g*  $\overline{C}$  (threat)
- 4. यूनिफाइड (unified)

**Question Number : 44 Question Id : 25498942140 Question Type : MCQ Option Shuffling : Yes Is Question Mandatory : No**

#### **Correct Marks : 1 Wrong Marks : 0**

What is the key combination to print a file in Notepad?

#### **Options :**

- $1.$  Ctrl+P
- 2.  $\star$  Ctrl+N+P
- 3. ALT+P
- 4.  $*$  ALT+T

**Question Number : 44 Question Id : 25498942140 Question Type : MCQ Option Shuffling : Yes Is Question Mandatory : No Correct Marks : 1 Wrong Marks : 0** नोटपैड में फ़ाइल प्रिंट करने के लिए कुंजी संयोजन क्या है?

### **Options :**

- $1.$  Ctrl+P
- 2.  $\star$  Ctrl+N+P
- 3.  $\ast$  Alt+P
- 4.  $\overline{\ast}$  Alt+T

**Question Number : 45 Question Id : 25498942141 Question Type : MCQ Option Shuffling : Yes Is Question Mandatory : No**

### **Correct Marks : 1 Wrong Marks : 0**

Select latest Operating System among given below operating systems:

#### **Options :**

- 1. Windows 8
- 2. Windows 2007
- 3. Windows 10
- 4. Windows 2008

**Question Number : 45 Question Id : 25498942141 Question Type : MCQ Option Shuffling : Yes Is Question Mandatory : No Correct Marks : 1 Wrong Marks : 0** नीचे दिए गए ऑपरेटिंग सिस्टमों में से नवीनतम Operating System का चयन करें। **Options :**

1. Windows 8

2. Windows 2007

 $3.$  Windows 10

4. Windows 2008

**Question Number : 46 Question Id : 25498942142 Question Type : MCQ Option Shuffling : Yes Is Question Mandatory : No Correct Marks : 1 Wrong Marks : 0**

Which shortcut key combination is used to open a START button in Windows?

**Options :**

1. <u>V</u> CTRL+ESC

2. <sup>\*</sup> CTRL+HOME

- $3.$   $\overline{\text{CTRL}}$ +O
- 4.  $\overline{\text{CTRL+R}}$

**Question Number : 46 Question Id : 25498942142 Question Type : MCQ Option Shuffling : Yes Is Question Mandatory : No**

### **Correct Marks : 1 Wrong Marks : 0**

Windows में स्टार्ट बटन खोलने के लिए किस शॉर्टकट कुंजी संयोजन का प्रयोग किया जाता है?

**Options :**

- 1. <u>V</u> CTRL+ESC
- 2. <sup>\*</sup> CTRL+HOME
- $3.$   $\overline{\phantom{1}}$  CTRL+O
- 4.  $\overline{\text{CTRL+R}}$

**Question Number : 47 Question Id : 25498942152 Question Type : MCQ Option Shuffling : Yes Is Question Mandatory : No Correct Marks : 1 Wrong Marks : 0**

Computer's components may start to generate excess heat when \_\_\_\_\_\_.

- 1.  $\ast$  heat sink mechanism is working properly
- 2. <sup>\*</sup> RAM is not connected properly
- $3.$   $\blacktriangleright$  there is not sufficient cooling system in the computer case
- 4.  $\ast$  due to power fluctuations

**Question Number : 47 Question Id : 25498942152 Question Type : MCQ Option Shuffling : Yes Is Question Mandatory : No Correct Marks : 1 Wrong Marks : 0** कंप्यूटर के घटक अतिरिक्त गर्मी उत्पन्न करना शुरू कर सकते हैं जब: **Options :** 1. हीट-सिंक सिस्टम ठीक से काम कर रहा है 2. RAM ठीक से जुड़ा नहीं है

- 3. कंप्यूटर में उचित शीतलन प्रणाली नहीं है
- 4. बिजली की आपूर्ति में उतार चढ़ाव हो रहा हो

**Question Number : 48 Question Id : 25498942154 Question Type : MCQ Option Shuffling : Yes Is Question Mandatory : No Correct Marks : 1 Wrong Marks : 0**

In Unix if a process ignores a regular kill command, you can use followed by the process ID to kill that process.

**Options :**

- $1.$  kill -9
- 2.  $\frac{1}{2}$  kill -19
- 3. \* kill -119
- 4. \* kill -1119

**Question Number : 48 Question Id : 25498942154 Question Type : MCQ Option Shuffling : Yes Is Question Mandatory : No Correct Marks : 1 Wrong Marks : 0** Unix में कोई प्रॉसेस किसी रेगुलर किल (kill) कमान्ड को नज़रंदाज़ करती है तो आप उस प्रॉसेस को किल करने के लिए \_\_\_\_\_\_ के बाद प्रॉसेस ID (आईडी) का उपयोग कर सकते हैं।

**Options :**

- $1.$  kill -9
- 2.  $\frac{1}{2}$  kill -19
- 3.  $\frac{1}{2}$  kill -119
- 4. \* kill -1119

**Question Number : 49 Question Id : 25498942157 Question Type : MCQ Option Shuffling : Yes Is Question Mandatory : No Correct Marks : 1 Wrong Marks : 0** The chip, used in computers, is made of:

#### **Options :**

- 1.  $\blacktriangleright$  silicon
- 2. <sup>\*</sup> chromium
- 3.  $\ast$  iron oxide
- 4. silica

**Question Number : 49 Question Id : 25498942157 Question Type : MCQ Option Shuffling : Yes Is Question Mandatory : No Correct Marks : 1 Wrong Marks : 0** कंप्यूटर में प्रयुक्त चिप, \_\_\_\_\_\_ से बनी होती है। **Options :** 1. सिलिकॉन 2. क्रोमियम 3. आयरन ऑक्साइड 4. सिलिका

**Question Number : 50 Question Id : 25498942158 Question Type : MCQ Option Shuffling : Yes Is Question Mandatory : No Correct Marks : 1 Wrong Marks : 0**

In a triple layer Recordable Blu-ray Disc, what is the cover layer thickness of L1 layer?

#### **Options :**

- 1.  $\frac{36}{57} \mu m$
- 2.  $*100 \mu m$
- 3.  $\sqrt{75} \mu m$
- 4.  $65 \mu m$

**Question Number : 50 Question Id : 25498942158 Question Type : MCQ Option Shuffling : Yes Is Question Mandatory : No Correct Marks : 1 Wrong Marks : 0**

ट्रिपल लेयर रिकॉर्डेबल ब्लू-रे डिस्क में, L1 लेयर के कवर लेयर की मोटाई कितनी होती है?

- 1.  $\frac{36}{57} \mu m$
- 2.  $*100 \mu m$
- $3. \vee 75 \mu m$

### 4.  $*$  65 µm

### **Question Number : 51 Question Id : 25498942159 Question Type : MCQ Option Shuffling : Yes Is Question Mandatory : No Correct Marks : 1 Wrong Marks : 0**

Anil wants to conduct a project meeting between 5 project teams, across Mumbai. He wants to have a face to face conversation with all the project leaders. Which internet service should he use for this virtual meeting?

#### **Options :**

- 1. Videoconferencing
- 2. <sup>\*</sup> E-learning
- 3. Chatting
- 4. E-mail

**Question Number : 51 Question Id : 25498942159 Question Type : MCQ Option Shuffling : Yes Is Question Mandatory : No**

### **Correct Marks : 1 Wrong Marks : 0**

अनिल मुंबई भर में 5 परियोजना टीमों के बीच एक परियोजना बैठक करना चाहता है। वह सभी प्रोजेक्ट लीडरों से आमने-सामने बातचीत करना चाहता है। इस वर्चुअल मीटिंग के लिए उसे इनमें से किस इंटरनेट सेवा का उपयोग करना चाहिए?

### **Options :**

- 1. वीडियो कॉन्फ्रेन्सिंग
- 2. ई-लर्निंग
- 3. चैटिंग
- 4. ई-मेल

**Question Number : 52 Question Id : 25498942160 Question Type : MCQ Option Shuffling : Yes Is Question Mandatory : No Correct Marks : 1 Wrong Marks : 0**

is an example of TV over the Internet.

- 1. Hulu.com
- 2. MySpace
- 3.  $\bullet$  Bing
- 4. Yahoo

### **Question Number : 52 Question Id : 25498942160 Question Type : MCQ Option Shuffling : Yes Is Question Mandatory : No Correct Marks : 1 Wrong Marks : 0**

\_\_\_\_\_\_ इंटरनेट द्वारा टीवी का एक उदाहरण है।

**Options :**

- 1. Hulu.com
- 2. मायस्पेस
- 3. बिंग
- 4. याहू

# **READING COMPREHENSION**

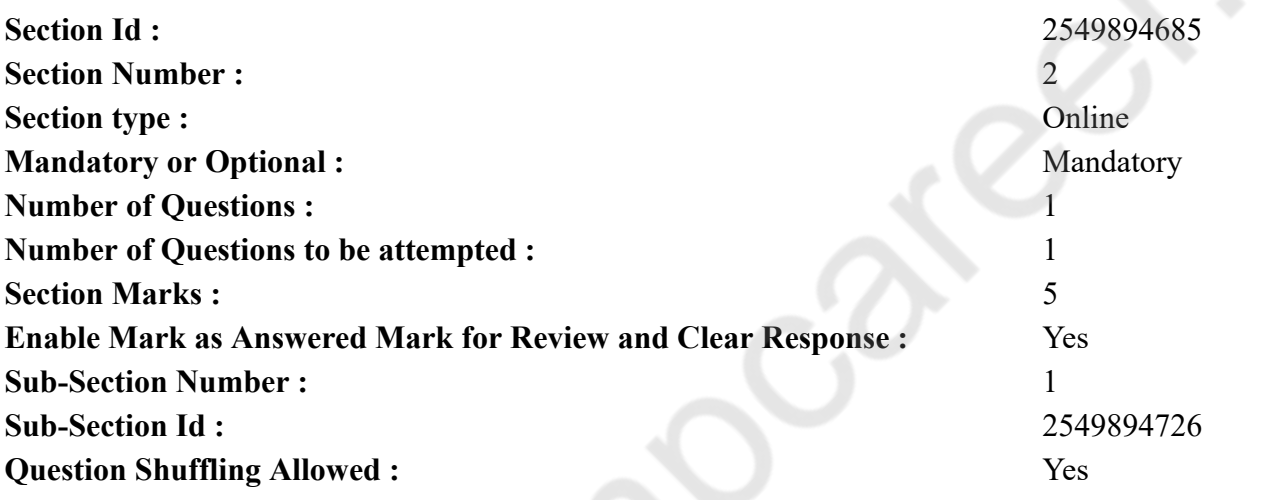

**Question Id : 25498942146 Question Type : COMPREHENSION Sub Question Shuffling Allowed : Yes Group Comprehension Questions : No Question Numbers : (53 to 57)** King and his three sons

There was once a king in India who died leaving behind three sons. The eldest of them would have become the king after his father, but the captain of the king's army was hungry for power. He drove the three sons away and captured the kingdom for himself.

The three sons did not know what to do. They travelled a long way. At last they reached an inn. After they had taken their meal, they asked each other how they could get their father's kingdom back.

Deva was the eldest of them. He asked his brothers, "What is the finest thing in the world?" "The finest thing in the world is power", replied Shankla, the second son. "The captain had power, so he was able to drive us out of the kingdom."

Deva thought for a minute, and then said, "No, it was not power that helped the captain drive us out of the kingdom. He had money to pay to the soldiers. So money is the finest thing in the world." The two brothers argued for a long time.

Ananda, the youngest brother, did not say anything. He was silent and thoughtful. He finally said that peace of mind is the finest thing in the world. His brothers thought him to be stupid. Before going to bed the two elder brothers decided that next morning they would set out in search of the finest things in the world.

Deva decided to go to China in search of money. Shankla decided to go to Persia to raise a powerful army and Ananda stayed back. **Sub questions**

**Question Number : 53 Question Id : 25498942147 Question Type : MCQ Option Shuffling : Yes Is Question Mandatory : No Correct Marks : 1 Wrong Marks : 0**

What type of a man was the captain?

#### **Options :**

- 1.  $\blacktriangleright$  greedy for power
- 2.  $*$  greedy for money
- 3.  $\ast$  official leader
- 4. effective ruler

**Question Number : 54 Question Id : 25498942148 Question Type : MCQ Option Shuffling : Yes Is Question Mandatory : No Correct Marks : 1 Wrong Marks : 0**

Who had captured the kingdom?

- 1. <sup>\*</sup> The two elder brothers
- 2. The King's captain
- 3. The King's eldest son
- 4. <sup>\*</sup> The Persian soldiers

#### **Correct Marks : 1 Wrong Marks : 0**

What did Ananda think was the finest thing in the world?

#### **Options :**

- 1. money
- 2. power
- $3.$  mental peace
- 4.  $*$  truth

**Question Number : 56 Question Id : 25498942150 Question Type : MCQ Option Shuffling : Yes Is Question Mandatory : No Correct Marks : 1 Wrong Marks : 0**

Which of the following statements is NOT true?

### **Options :**

- 1.  $*$  The captain captured the kingdom.
- 2. <sup>\*</sup> The three sons travelled far away.
- 3. <sup>\*</sup> Ananda did not go anywhere.
- $4.$  The captain captured the king's sons.

**Question Number : 57 Question Id : 25498942151 Question Type : MCQ Option Shuffling : Yes Is Question Mandatory : No Correct Marks : 1 Wrong Marks : 0**

The three sons travelled a long way because they

### **Options :**

- 1.  $\ast$  loved to visit new places
- 2.  $\blacktriangleright$  were thrown out of the kingdom
- 3. were looking for a treasure
- 4. were in search of peace

**Question Id : 25498942146 Question Type : COMPREHENSION Sub Question Shuffling Allowed : Yes Group Comprehension Questions : No Question Numbers : (53 to 57)** राजा और उसके तीन बेटे

एक समय की बात है, भारत में एक राजा था जो तीनों बेटों को छोड़कर दुनिया से चला गया। उनमें से सबसे बड़ा अपने पिता के बाद राजा बन गया होता, लेकिन

राजा की सेना का कप्तान सत्ता के लिए भूखा था। उसने तीन बेटों को दूर भेज दिया और उसने खुद राज्य पर कब्जा कर लिया।

तीनो बेटों को नहीं पता था कि क्या करना है। उन्होंने एक लंबा सफर तय किया। अंत में वे एक सराय पहुंचे। उन्होंने अपना भोजन लेने के बाद, उन्होंने एक दूसरे से पूछा कि वे अपने पिता के राज्य को वापस कैसे प्राप्त कर सकते हैं।

देवा उनमें से सबसे बड़े थे। उसने अपने भाइयों से पूछा, "दुनिया में सबसे बेहतरीन चीज क्या है?" दूसरे पुत्र शंकला ने जवाब दिया, "दुनिया में सबसे बेहतरीन चीज शक्ति है।" "कप्तान के पास शक्ति थी, इसलिए वह हमें राज्य से बाहर निकालने में सक्षम था।"

देवा ने एक मिनट के लिए सोचा, और फिर कहा, "नहीं, यह शक्ति नहीं थी जिसने कप्तान को राज्य से बाहर निकालने में मदद की। सैनिकों को भुगतान करने के लिए उनके पास पैसा था। तो पैसा दुनिया में सबसे बेहतरीन चीज है।" दोनों भाइयों ने लंबे समय से तर्क दिया।

आनंद, सबसे छोटे भाई ने कुछ भी नहीं कहा। वह शांत और विचारशील था। उन्होंने अंततः कहा कि मन की शांति दुनिया में सबसे बेहतरीन चीज है। उनके भाइयों ने उन्हें बेवकूफ माना। बिस्तर पर जाने से पहले दो बड़े भाइयों ने फैसला किया कि अगली सुबह वे दुनिया की बेहतरीन चीजों की तलाश में बाहर निकल जाएंगे।

देवा ने पैसे की तलाश में चीन जाने का फैसला किया। शंकलाने शक्तिशाली सेना को एकत्रित करने के लिए फारस जाने का फैसला किया और आनंद वापस रुके थे।

**Sub questions**

**Question Number : 53 Question Id : 25498942147 Question Type : MCQ Option Shuffling : Yes Is Question Mandatory : No Correct Marks : 1 Wrong Marks : 0** कप्तान किस प्रकार का आदमी था?

**Options :**

 $1.$   $\blacktriangleright$  सत्ता का लोभी

- 2. पैसे का लोभी
- 3. आधिकारिक नेता
- 4. प्रभावी शासक

**Question Number : 54 Question Id : 25498942148 Question Type : MCQ Option Shuffling : Yes Is Question Mandatory : No Correct Marks : 1 Wrong Marks : 0** किसने राज्य पर कब्जा कर लिया था? **Options :**

1. दो बड़े भाई  $2.$   $\blacktriangleright$  राजा का कप्तान 3. <sup>\*</sup> राजा का सबसे बड़ा बेटा 4. फारसी सैनिक

**Question Number : 55 Question Id : 25498942149 Question Type : MCQ Option Shuffling : Yes Is Question Mandatory : No Correct Marks : 1 Wrong Marks : 0** आनंद दुनिया में सबसे अच्छी चीज क्या मानता था? **Options :**

- $1.$   $*$  पैसा
- 2. सत्ता
- 3. मानसिक शांति
- 4. सत्य

**Question Number : 56 Question Id : 25498942150 Question Type : MCQ Option Shuffling : Yes Is Question Mandatory : No Correct Marks : 1 Wrong Marks : 0** निम्नलिखित कथनों में से कौन सा सत्य **नहीं** है?

**Options :**

- 1. कप्तान ने राज्य पर कब्जा कर लिया।
- 2. तीनों बेटे दूर चले गए।
- 3. आनंद कहीं नहीं गए थे।
- 4. कप्तान ने राजा के पुत्रों को बंदी बना लिया था।

**Question Number : 57 Question Id : 25498942151 Question Type : MCQ Option Shuffling : Yes Is Question Mandatory : No Correct Marks : 1 Wrong Marks : 0** तीन बेटों ने एक लंबा रास्ता तय किया क्योंकि \_\_\_\_\_\_। **Options :** 1. उन्हें नए स्थानों पर जाना पसंद था

- 2. उन्हें राज्य से बाहर कर दिया गया था
- 3. वह एक खजाने की तलाश में थे
- 4. वह शांति की तलाश में थे

# **QUANTITATIVE APTITUDE**

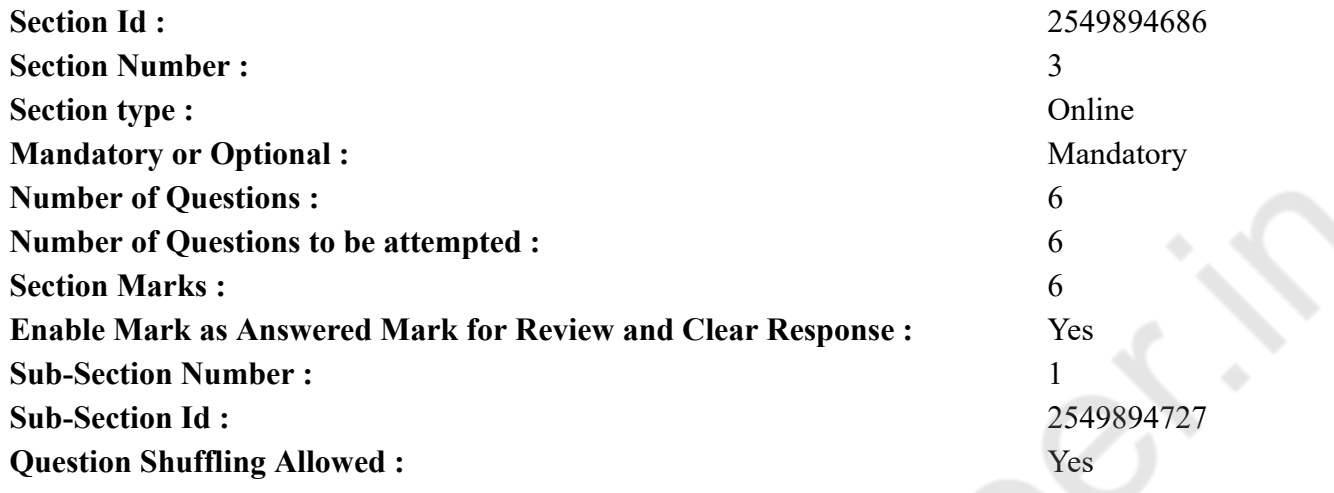

**Question Number : 58 Question Id : 25498942136 Question Type : MCQ Option Shuffling : Yes Is Question Mandatory : No Correct Marks : 1 Wrong Marks : 0**

In the following number series only one is wrong. Find out the wrong number.

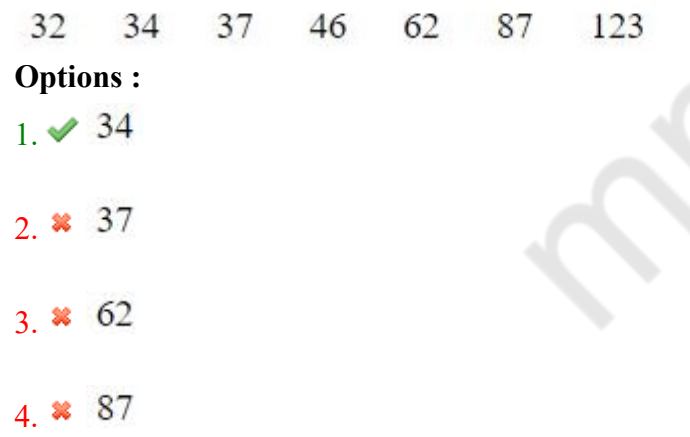

**Question Number : 58 Question Id : 25498942136 Question Type : MCQ Option Shuffling : Yes Is Question Mandatory : No Correct Marks : 1 Wrong Marks : 0**

![](_page_38_Picture_113.jpeg)

**Question Number : 59 Question Id : 25498942137 Question Type : MCQ Option Shuffling : Yes Is Question Mandatory : No Correct Marks : 1 Wrong Marks : 0**

What should come in place of the question mark (?) in the following expression?

 $(0.064) \times (0.4)^7 = (0.4)^2 \times (0.0256)^2$ **Options :** 1.  $* 17$ 

 $2. \vee 2$ 3.  $* 18$ 4.  $*3$ 

**Question Number : 59 Question Id : 25498942137 Question Type : MCQ Option Shuffling : Yes Is Question Mandatory : No Correct Marks : 1 Wrong Marks : 0** निम्नलिखित व्यंजक में प्रश्न चिह्न (?) के स्थान पर कौनसी संख्या आएगी?

 $(0.064) \times (0.4)^7 = (0.4)^2 \times (0.0256)^2$ **Options :** 1.  $* 17$ 

 $2. \vee 2$ 3.  $* 18$ 4.  $*3$ 

**Question Number : 60 Question Id : 25498942138 Question Type : MCQ Option Shuffling : Yes Is Question Mandatory : No Correct Marks : 1 Wrong Marks : 0**

Evaluate the following:

23\% of  $6783 + 57\%$  of  $8431 = ?$ 

#### **Options :**

- 1.  $* 6460$
- 2.  $* 6420$
- 3.  $* 6320$
- $4. \times 6360$

**Question Number : 60 Question Id : 25498942138 Question Type : MCQ Option Shuffling : Yes Is Question Mandatory : No Correct Marks : 1 Wrong Marks : 0** दिए गए व्यंजक को हल करें

```
6783 का 23% + 8431 का 57% = ?
Options :
1. * 64602. * 64203. * 63204. \times 6360
```
**Question Number : 61 Question Id : 25498942139 Question Type : MCQ Option Shuffling : Yes Is Question Mandatory : No Correct Marks : 1 Wrong Marks : 0**

What will come in place of question mark (?) in the following expression?

```
55% of \sqrt{2116} \div 0.01 = ? \times 20
```
![](_page_40_Picture_84.jpeg)

- 3.  $* 124.6$
- 4.  $* 125.4$

**Question Number : 61 Question Id : 25498942139 Question Type : MCQ Option Shuffling : Yes Is Question Mandatory : No Correct Marks : 1 Wrong Marks : 0**

निम्नलिखित व्यंजक में प्रश्न चिहन (?) के स्थान पर कौनसा संख्या आएगा?

 $\sqrt{2116}$  का 55% ÷ 0.01 = ?  $\times$  20

**Options :**

 $1.4126.5$ 

- 126.6 2.  $*$
- 124.6  $3.88$
- 4. \* 125.4

**Question Number : 62 Question Id : 25498942155 Question Type : MCQ Option Shuffling : Yes Is Question Mandatory : No Correct Marks : 1 Wrong Marks : 0**

What should come in place of the question mark (?) in the following expression?

 $23 \times 15 - 60 + ? \div 31 = 292$ **Options :**

1.  $*$  218 2.  $*186$  $3. \vee 217$ 4.  $* 201$ 

**Question Number : 62 Question Id : 25498942155 Question Type : MCQ Option Shuffling : Yes Is Question Mandatory : No Correct Marks : 1 Wrong Marks : 0** निम्नलिखित व्यंजक में प्रश्न चिह्न (?) के स्थान पर कौनसी संख्या आएगी?

 $23 \times 15 - 60 + ? \div 31 = 292$ 

#### **Options :**

1.  $*$  218 2.  $*186$  $3. \vee 217$ 4.  $* 201$ 

**Question Number : 63 Question Id : 25498942156 Question Type : MCQ Option Shuffling : Yes Is Question Mandatory : No Correct Marks : 1 Wrong Marks : 0**

Study the following information carefully to answer this question.

In a team there are 240 members (males and females). Two-thirds of them are males. Fifteen per cent of males are graduates. Remaining males are non-graduates. Three-fourths of the females are graduates. Remaining females are non-graduates.

What is the ratio of the total number of all males to the number of females who are non-graduates?

- 1.  $\times$  6:1
- $2 \times 8:1$
- 3.  $8:3$

### 4  $\ast$  5:2

**Question Number : 63 Question Id : 25498942156 Question Type : MCQ Option Shuffling : Yes Is Question Mandatory : No Correct Marks : 1 Wrong Marks : 0**

निम्नलिखित प्रश्न का उत्तर देने के लिए दी गई जानकारी का ध्यानपूर्वक अध्ययन करें।

एक दल में 240 सदस्य (पुरुष और महिलाएं) हैं। इनमें से दो-तिहाई पुरुष हैं। पंद्रह प्रतिशत पुरुष स्नातक हैं। शेष पुरुष गैर-स्नातक हैं। तीन-चौथाई महिलाएं स्नातक हैं। शेष महिलाएं गैर-स्नातक हैं।

सभी पुरुषों की कुल संख्या और गैर-स्नातक महिलाओं की संख्या का अनुपात क्या है? **Options :**

 $1. * 6 : 1$ 

- $2.48:1$
- $3.88:3$

4.  $\ast$  5 : 2

### **GENERAL MENTAL ABILITY AND REASONING**

![](_page_42_Picture_95.jpeg)

![](_page_43_Picture_170.jpeg)

**Question Number : 64 Question Id : 25498942121 Question Type : MCQ Option Shuffling : Yes Is Question Mandatory : No Correct Marks : 1 Wrong Marks : 0**

Which of the following words will come third if all of them are arranged alphabetically as in a dictionary?

#### **Options :**

- 1. Prominent
- 2. <sup>\*</sup> Prohibit
- 3. Promise
- 4. <sup>\*</sup> Prolong

**Question Number : 64 Question Id : 25498942121 Question Type : MCQ Option Shuffling : Yes Is Question Mandatory : No**

#### **Correct Marks : 1 Wrong Marks : 0**

चार शब्द दिये गये हैं। यदि सभी शब्दों को एक शब्दकोश के अनुसार वर्णानुक्रम में व्यवस्थित किया जाता है, तो तीसरे स्थान पर कौन सा शब्द आयेगा? **Options :**

#### 1. Prominent

- 2. <sup>\*</sup> Prohibit
- 3. Promise
- 4. <sup>\*</sup> Prolong

### **Question Number : 65 Question Id : 25498942122 Question Type : MCQ Option Shuffling : Yes Is Question Mandatory : No**

#### **Correct Marks : 1 Wrong Marks : 0**

Sirius is related to Star in the same way as Cygnus is related to:

- 1. Constellation
- 2. Asteroid
- 3. Galaxy
- 4. Meteor

**Question Number : 65 Question Id : 25498942122 Question Type : MCQ Option Shuffling : Yes Is Question Mandatory : No Correct Marks : 1 Wrong Marks : 0** सिरियस का स्टार से वही संबंध है जो सिगनस का \_\_\_\_\_\_ से है। **Options :** 1. तारामंडल 2. क्षुद्रग्रह 3. गैलेक्सी

4. उल्का

**Question Number : 66 Question Id : 25498942131 Question Type : MCQ Option Shuffling : Yes Is Question Mandatory : No Correct Marks : 1 Wrong Marks : 0**

Instruction: Study the following arrangement carefully to answer the question below.

#### M 1 E \$ R B 3 A K 7 £ # 9 \$ U D I N 4 6 % F H 2 @ 8 W

Question: How many such vowels are there in the above arrangement, each of which is immediately preceded by a symbol and immediately followed by a consonant?

#### **Options :**

1.  $\bullet$  Nil

2.  $\blacktriangleright$  One

- 3.  $*$  Two
- 4. Three

**Question Number : 66 Question Id : 25498942131 Question Type : MCQ Option Shuffling : Yes Is Question Mandatory : No Correct Marks : 1 Wrong Marks : 0**

निम्नलिखित व्यवस्था को ध्यानपूर्वक पढ़ें और इसके नीचे दिये गये प्रश्न का उत्तर दें:

### M 1 E \$ R B 3 A K 7 £ # 9 \$ U D I N 4 6 % F H 2 @ 8 W

उपरोक्त व्यवस्था में कितने ऐसे स्वर हैं, जिनके तुरंत पहले एक प्रतीक है और तुरंत बाद एक व्यंजन है?

### **Options :**

 $1.$   $*$  शून्य

2. एक

### 3. दो 4. तीन

#### **Question Number : 67 Question Id : 25498942143 Question Type : MCQ Option Shuffling : Yes Is Question Mandatory : No Correct Marks : 1 Wrong Marks : 0**

Select the alternative with the most appropriate description about these three words.

Columbus : Magellan : Vasco da Gama

#### **Options :**

- 1. <sup>\*</sup> They are ancient astronomers.
- 2. They are ancient sailors.
- 3. They discovered some Asian countries.
- 4. They were the first to design a ship.

**Question Number : 67 Question Id : 25498942143 Question Type : MCQ Option Shuffling : Yes Is Question Mandatory : No Correct Marks : 1 Wrong Marks : 0** इन तीन शब्दों के संबंध में सबसे उचित विवरण वाले विकल्प का चयन करें।

कोलंबस : मैगेलन : वास्को डि गामा **Options :** 1. ये प्राचीन खगोलविद हैं।

- 2. ये प्राचीन नाविक हैं।
- 3. \* उन्होंने कुछ एशियाई देशों की खोज की।
- 4. ये जहाज को डिजाइन करने वाले पहले व्यक्ति थे।

#### **Question Number : 68 Question Id : 25498942144 Question Type : MCQ Option Shuffling : Yes Is Question Mandatory : No Correct Marks : 1 Wrong Marks : 0**

Three words are given, which are related in some way. Select the option in which the three words are related in the same way.

Class : School : Student

#### **Options :**

1. <sup>8</sup> Ball : Bat : Pitch

2. Sister : Family : Brother 3. Hand : Body : Finger 4. Leaf : Tree : Root

**Question Number : 68 Question Id : 25498942144 Question Type : MCQ Option Shuffling : Yes Is Question Mandatory : No Correct Marks : 1 Wrong Marks : 0**

नीचे तीन शब्द दिए गए है जिनमे एक विशिष्ट सम्बन्ध है। उस विकल्प का चयन करें जिसके तीन शब्दों में ठीक उसी तरह का सम्बन्ध है।

कक्षा : विद्यालय : छात्र **Options :** 1. गेंद : बल्ला : पिच 2. बहन : परिवार : भाई 3. हाथ : शरीर : अंगुली

4. पत्ती : पेड़ : जड़

**Question Number : 69 Question Id : 25498942145 Question Type : MCQ Option Shuffling : Yes Is Question Mandatory : No**

#### **Correct Marks : 1 Wrong Marks : 0**

In each of the following, four words have been given, out of which three are alike in some manner, while the fourth one is different. Choose out the odd one.

#### **Options :**

- 1. Tomato
- 2. Gourd
- 3. Brinjal
- 4. Potato

**Question Number : 69 Question Id : 25498942145 Question Type : MCQ Option Shuffling : Yes Is Question Mandatory : No Correct Marks : 1 Wrong Marks : 0**

नीचे विकल्पों में चार शब्द दिए गए हैं जिनमें से तीन किसी प्रकार से एक जैसे हैं, जबकि एक इनसे भिन्न है। उस भिन्न शब्द की पहचान करें। **Options :**

1. टमाटर

2. लौकी

# **GENERAL AWARENESS**

![](_page_47_Picture_180.jpeg)

**Question Number : 70 Question Id : 25498942086 Question Type : MCQ Option Shuffling : Yes Is Question Mandatory : No**

#### **Correct Marks : 1 Wrong Marks : 0**

The Government of India had constituted the National Commission for Enterprises in the Unorganised Sector (NCEUS) under the chairmanship of on 20.09.2004.

#### **Options :**

- 1. Dr. Arjun Sengupta
- 2. <sup>\*</sup> C Chandra Shekhar Rao
- 3. PR Das Munshi
- 4. **K** K Natwar Singh

**Question Number : 70 Question Id : 25498942086 Question Type : MCQ Option Shuffling : Yes Is Question Mandatory : No Correct Marks : 1 Wrong Marks : 0** भारत सरकार ने 20.09.2004 को \_\_\_\_\_\_ की अध्यक्षता में असंगठित क्षेत्र (एनसीईयूएस) में उद्यम के लिए राष्ट्रीय आयोग का गठन किया था। **Options :** 1. डॉ. अर्जुन सेनगुप्ता

### 2. सी. चंद्रशेखर राव 3. पी. आर. दास मुंशी 4. के. नटवर सिंह

**Question Number : 71 Question Id : 25498942087 Question Type : MCQ Option Shuffling : Yes Is Question Mandatory : No Correct Marks : 1 Wrong Marks : 0**

Which of the following CANNOT be suspended or restricted even during national emergency?

### **Options :**

- 1.  $\ast$  Right to reside and settle in any part of the country
- 2.  $\blacktriangleright$  Right to life and personal liberty
- 3. Right to move freely throughout the territory of India
- 4. Right to carry on any profession or business

**Question Number : 71 Question Id : 25498942087 Question Type : MCQ Option Shuffling : Yes Is Question Mandatory : No**

### **Correct Marks : 1 Wrong Marks : 0**

निम्नलिखित में से किसे, राष्ट्रीय आपातकाल में भी निलंबित या प्रतिबंधित **नहीं** किया जा सकता?

### **Options :**

- 1. देश के किसी भाग में निवास करने और बसने का अधिकार
- 2. जीवन एवं निजी स्वतंत्रता का अधिकार
- 3. भारतीय भूभाग में स्वतंत्रतापूर्वक आवागमन करने का अधिकार
- 4. कोई व्यवसाय या पेशा करने का अधिकार

**Question Number : 72 Question Id : 25498942120 Question Type : MCQ Option Shuffling : Yes Is Question Mandatory : No**

### **Correct Marks : 1 Wrong Marks : 0**

Major coalfields of India are located in the river valley of:

- 1. Damodar
- 2. Mahanadi
- 3. Wardha
- 4. Godavari

**Question Number : 72 Question Id : 25498942120 Question Type : MCQ Option Shuffling : Yes Is Question Mandatory : No Correct Marks : 1 Wrong Marks : 0** भारत के प्रमुख कोयलाक्षेत्र, \_\_\_\_\_\_ नदी की घाटी में स्थित हैं। **Options :** 1. दामोदर 2. महानदी 3. वर्धा

4. गोदावरी

**Question Number : 73 Question Id : 25498942130 Question Type : MCQ Option Shuffling : Yes Is Question Mandatory : No**

#### **Correct Marks : 1 Wrong Marks : 0**

Who is said to be the father of Modern Olympic?

#### **Options :**

- 1. <sup>\*</sup> Robert Dover
- 2. Pierre de Coubetin
- 3. Theodosius I
- 4. Ernest Curtis

**Question Number : 73 Question Id : 25498942130 Question Type : MCQ Option Shuffling : Yes Is Question Mandatory : No Correct Marks : 1 Wrong Marks : 0** आधुनिक ओलंपिक का पिता किसे कहा जाता है?

**Options :**

- 1. रॉबर्ट डोवर
- 2. पियरे डी क्यूबर्टिन
- 3. थियोडोसियस I
- 4. अर्नेस्ट कर्टिस

**Question Number : 74 Question Id : 25498942153 Question Type : MCQ Option Shuffling : Yes Is Question Mandatory : No Correct Marks : 1 Wrong Marks : 0**

Sea anemone is also known as:

#### **Options :**

- 1. Hydra
- 2. Physallia
- 3. Aurelia
- 4. Metridium

**Question Number : 74 Question Id : 25498942153 Question Type : MCQ Option Shuffling : Yes Is Question Mandatory : No Correct Marks : 1 Wrong Marks : 0** समुद्री एनिमोन को \_\_\_\_\_\_ भी कहते हैं। **Options :** 1. हाइड्रा 2. फाइसेलिया 3. ऑरेलिया 4. मेट्रिडियम

**Question Number : 75 Question Id : 25498942161 Question Type : MCQ Option Shuffling : Yes Is Question Mandatory : No Correct Marks : 1 Wrong Marks : 0**

Which of the following has the volcanic mount St Helens?

### **Options :**

- 1. <sup>\*</sup> Aleutian Range
- 2. <sup>\*</sup> Alaska Range
- 3. Cascade Range
- 4. <sup>\*</sup> Mohave Desert

**Question Number : 75 Question Id : 25498942161 Question Type : MCQ Option Shuffling : Yes Is Question Mandatory : No Correct Marks : 1 Wrong Marks : 0** निम्नलिखित में से किस पर्वतश्रेणी में ज्वालामुखी पर्वत सेंट हेलेना स्थित है?

- 1. <sup>\*</sup> अलेयूशियन श्रेणी
- 2. अलास्का श्रेणी
- 3. कैस्केड श्रेणी

### 4. मोहावे मरुस्थल

### **Mock**

![](_page_51_Picture_132.jpeg)

# **English Mock**

![](_page_51_Picture_133.jpeg)

**Question Number : 76 Question Id : 25498942163 Question Type : TYPING TEST**

**Summer camps are supervised camps conducted to entertain as well as equip students with various life skills such as teamwork, socializing, decision making, independent and responsible living and more. It aids the overall development of a child and children have** **fun during this process as they get to explore new arenas. Restricted/ Unrestricted :** Unrestricted **Paragraph Display :** Yes **Evaluation Mode: Keyboard Layout :** Inscript **Show Details Panel :** Yes **Show Error Count : Yes Highlight Correct or Incorrect Words :** Yes **Allow Back Space :** Yes **Show Back Space Count :** Yes

![](_page_52_Picture_133.jpeg)

# **English Typing Test**

 $\mathcal{S}$ 

![](_page_52_Picture_134.jpeg)

![](_page_53_Picture_128.jpeg)

**Question Number : 77 Question Id : 25498942162 Question Type : TYPING TEST**

**These days, many people are overwhelmed by their busy lives. They are feeling the pressure from work, family life, and other activities. As a result, they feel stressed and anxious. They know they need to relax, but they do not know how. The good news is that dealing with stress is a lot simpler than you might think. One of the simplest and most effective methods for stress relief is relaxation meditation. It is a term to describe several types of meditation. Its purpose is to help you relax your body and mind, in order to relieve stress and anxiety. To do relaxation meditation, you can listen to some slow relaxing music or the sounds of nature, such as ocean waves. You can also do a body scan wherein you need to sit quietly, concentrate on each body part and relax your muscles in the process. If done regularly, relaxation meditation can prove to be one of the most effective methods for stress relief. It can completely relax a stressed out person in just one session. Hence, practicing relaxation meditation is an effective way to avoid the health consequences of chronic stress. It will improve your mental abilities, such as concentration, memory, analytical thinking, and creativity. Furthermore, relaxation meditation will improve your mood, which will lead to better interactions with your loved ones. Here is how you can practice relaxation meditation. Guided imagery. The most popular form of relaxation meditation for stress relief is the guided imagery. This form of relaxation meditation consists of relaxing music and sounds of nature that guide a person to embark on an imaginary journey. It usually starts with a little mindful breathing, followed by a body scan to physically relax your body. Then the meditation focuses on relaxing your mind by taking you to an imaginary place that is comfortable and happy. The meditation generally uses a countdown to get you to this place and includes a set of affirmations to help you relax. Once you reach the imaginary safe space, you normally stay there for a short period of time to let your body and mind relax. After a while, the voice will slowly guide you back to where you started. Moving meditation. This form of meditation describes a variety of different movements that are used for stress relief, for example, yoga. The best thing about moving meditation is that it helps you stay physically active. Most of the experts recommend people to practice moving meditation when they are too restless to sit still. One can either do a combination of both moving and sitting meditation, or an entire session of moving meditation. Both methods are considered to be the best for relaxation. Relaxation meditation guided by self. Some people are more inclined to do their own relaxation meditation. What they generally do is start out with a body scan, where they consciously relax the muscles in each body part. After completing the body scan, they may then sit quietly for a few minutes, following their breathing. They often play some relaxing music in the background. So, start enjoying a happy life with meditation.**

**Restricted/ Unrestricted :** Unrestricted **Paragraph Display :** Yes **Evaluation Mode: Keyboard Layout :** Inscript **Show Details Panel :** Yes **Show Error Count :** Yes **Highlight Correct or Incorrect Words :** Yes **Allow Back Space :** Yes

**Show Back Space Count :** Yes